Документ подписан простой электронной подписью Информация о владельце: ФИО: Хоружий Людмила Ивановна Должность: Директор института экономики и управления АПК Дата подписания: 15.07.2023 22:01:56 Уникальный программный ключ: 1e90b132d9b04dce67585160b015dddf2cb1e6a9

УТВЕРЖДАЮ: Директор института и управления АПК **Экономики /// М.И. Хоружий** 2021 г.

Лист актуализации рабочей программы дисциплины Б1.О.02.03 «Технологии работы с информацией» Модуль «Информационно-коммуникационная культура»

для подготовки бакалавров Направление: 44.03.04 Профессиональное обучение (по отраслям) Направленность: Экономика и управление Форма обучения - заочная Год начала подготовки: 2019

Kypc 2,3 Семестр 4,5

В рабочую программу не вносятся изменения. Программа актуализирована для 2021 года начала подготовки.

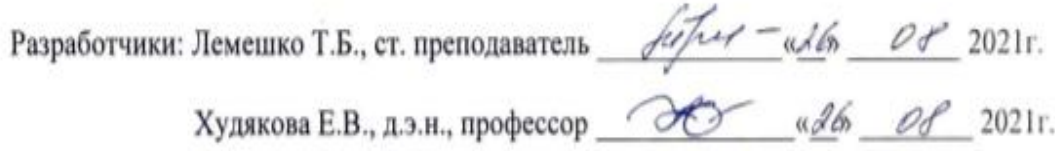

Рабочая программа пересмотрена и одобрена на заседании кафедры прикладной информатики протокол № 1 от «26» августа 2021г. Заведующий кафедрой COL Е.В. Худякова

#### Лист актуализации принят на хранение:

Заведующий выпускающей кафедрой педагогики и психологии профессионального образования Кубрушко П.Ф. Tot 6A  $08^{2021}$  r.

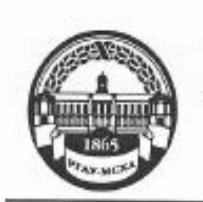

МИНИСТЕРСТВО СЕЛЬСКОГО ХОЗЯЙСТВА РОССИЙСКОЙ ФЕЛЕРАЦИИ ФЕДЕРАЛЬНОЕ ГОСУДАРСТВЕННОЕ-БЮДЖЕТНОЕ ОБРАЗОВАТЕЛЬНОЕ УЧРЕЖДЕНИЕ ВЫСШЕГО ОБРАЗОВАНИЯ «РОССИЙСКИЙ ГОСУДАРСТВЕННЫЙ АГРАРНЫЙ УНИВЕРСИТЕТ -МСХА имени К.А. ТИМИРЯЗЕВА» (ФГБОУ ВО РГАУ - МСХА имени К.А. Тимирязева)

Институт экономики и управления АПК Кафедра прикладной информатики

> УТВЕРЖДАЮ: Декан факультета заочного образования • О.А. Антимирова  $\kappa$  10  $\kappa$ 02  $2020$  г.

# РАБОЧАЯ ПРОГРАММА МОДУЛЬНОЙ ДИСЦИПЛИНЫ

Б1.О.02.03 «Технологии работы с информацией» Модуль "Информационно-коммуникационная культура"

для подготовки бакалавров

#### ФГОС ВО

Направление: 44.03.04 «Профессиональное обучение» (по отраслям) Направленность: «Экономика и управление»

Kypc 2,3 Семестр 4,5

Форма обучения: заочная

Год начала подготовки: 2019

Регистрационный номер

Москва, 2020

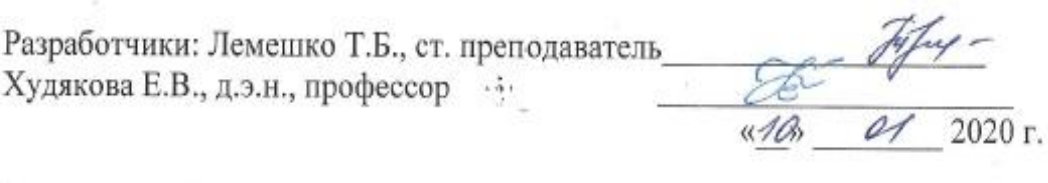

Рецензент: Остапчук Т.В., к.э.н., доцент

Filey  $\frac{\alpha}{4}$   $\frac{\beta}{2020}$  r.

Программа составлена в соответствии с требованиями ФГОС ВО по направлению подготовки 44.03.04 «Профессиональное обучение» (по отраслям) и учебного плана 2019 года начала подготовки.

Программа обсуждена на заседании кафедры прикладной информатики протокол № 5 от «14» © 2020 г.

Зав. кафедрой: Худякова Е.В., д.э.н., профессор  $\mathscr{Q}_{\mathscr{C}}$  $17%$ 2020 г. Согласовано: Председатель учебно-методической комиссии гуманитарно-педагогического факультета,  $E$ рёмин В.И., д.э.н., профессор Thomsonov N7 «OF»  $O<sub>2</sub>$ 2020 г.

Заведующий выпускающей кафедрой педагогики и психологии профессионального образования,  $\underbrace{\text{Ky6p}}_{\text{(@MO, yetaed or error, yetaed or power)}}$ 

 $02$  2020 г.

Заведующий отделом комплектования ЦНБ

Шаибед Л. Л.)

Бумажный экземпляр РПД, копии электронных вариантов РПД и оценочных материалов получены: Методический отдел УМУ и приняти в технический отдел УМУ  $2020$  г.

### **СОДЕРЖАНИЕ**

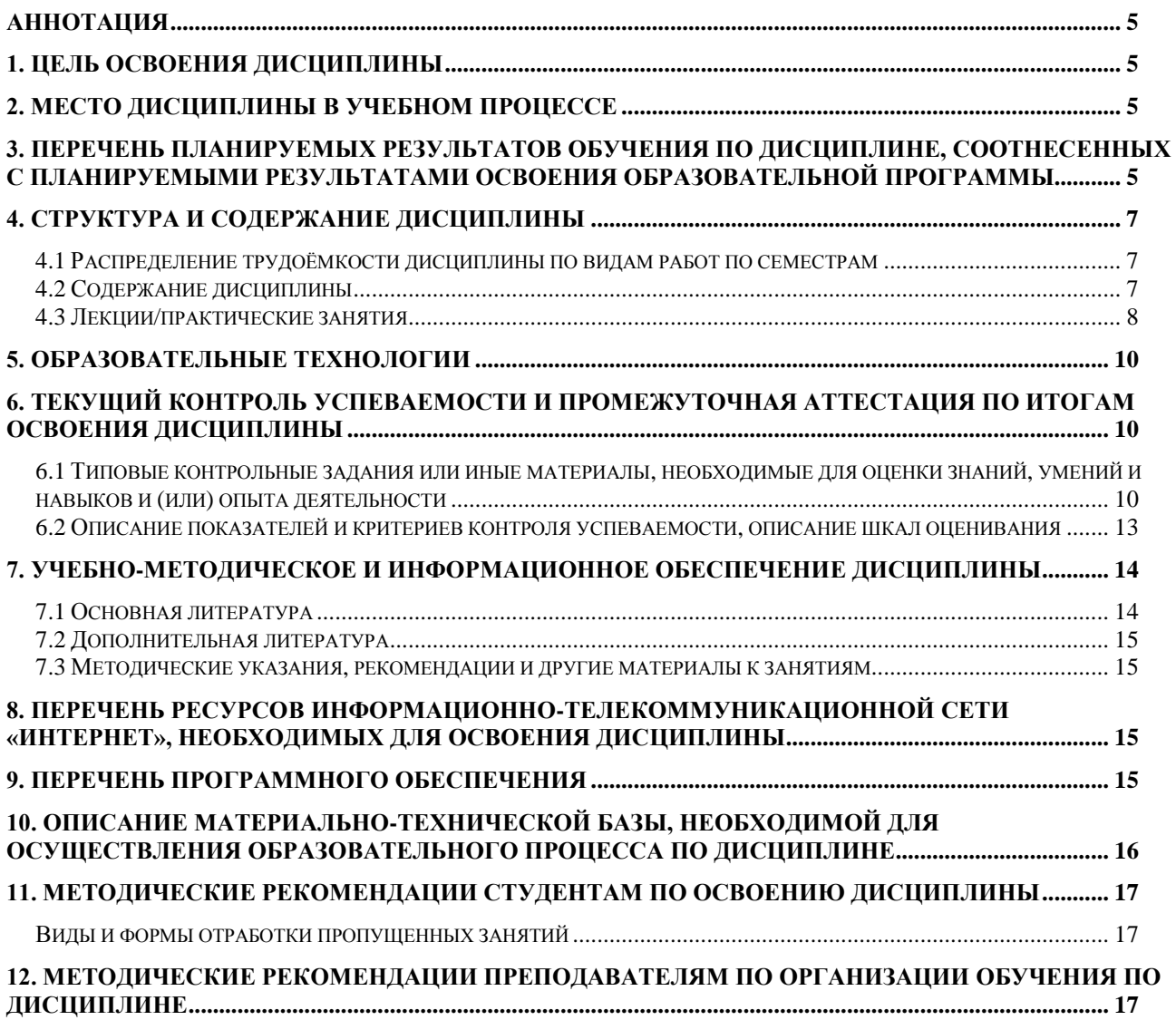

### **АННОТАЦИЯ**

# <span id="page-4-0"></span>**рабочей программы модульной учебной дисциплины Б1.О.02.03 «ТЕХНОЛОГИИ РАБОТЫ С ИНФОРМАЦИЕЙ» Модуль "Информационно-коммуникационная культура" для подготовки бакалавра по направлению 44.03.04 «Профессиональное обучение» (по отраслям), направленности «Экономика и управление»**

**Цель освоения дисциплины:** ознакомление с принципами поиска, извлечения, представления, обработки, анализа и хранения информации средствами современных информационных технологий.

**Место дисциплины в учебном плане:** дисциплина включена в обязательную часть учебного плана по направлению подготовки 44.03.04 «Профессиональное обучение» (по отраслям).

**Требования к результатам освоения дисциплины:** в результате освоения дисциплины формируются следующие компетенции (индикаторы): **УК-1.1; УК-1.2; УК-1.3**

#### **Краткое содержание дисциплины:**

Информационно-коммуникационные технологии. Технологии работы с текстовой и числовой информацией. Технологии работы с графической информацией. Технологии работы с мультимедийной информацией. Технологии работы с базами данных. Сетевые технологии работы с информацией. Цифровые технологии работы с экономической и образовательной информацией. Технологии информационной безопасности.

**Общая трудоемкость дисциплины:** 144/4 (часы/зач. ед.).

**Промежуточный контроль:** экзамен в 5 семестре.

#### **1. Цель освоения дисциплины**

<span id="page-4-1"></span>**Целью освоения** дисциплины «Технологии работы с информацией» является ознакомление с принципами поиска, извлечения, представления, обработки, анализа и хранения информации средствами современных информационных технологий.

#### **2. Место дисциплины в учебном процессе**

<span id="page-4-2"></span>Дисциплина «Технологии работы с информацией» включена в обязательную часть учебного плана. Дисциплина «Технологии работы с информацией» реализуется в соответствии с требованиями ФГОС ВО, ОПОП ВО и Учебного плана по направлению 44.03.04 «Профессиональное обучение» (по отраслям).

Дисциплина «Технологии работы с информацией» является основополагающей для изучения следующих дисциплин: «Мультимедиа технологии в образовании», «Инновационные технологии в образовании».

Рабочая программа дисциплины «Технологии работы с информацией» для инвалидов и лиц с ограниченными возможностями здоровья разрабатывается индивидуально с учетом особенностей психофизического развития, индивидуальных возможностей и состояния здоровья таких обучающихся.

# <span id="page-4-3"></span>**3. Перечень планируемых результатов обучения по дисциплине, соотнесенных с планируемыми результатами освоения образовательной программы**

Изучение данной учебной дисциплины направлено на формирование у обучающихся компетенций, представленных в таблице 1.

# Таблица 1

# Требования к результатам освоения учебной дисциплины

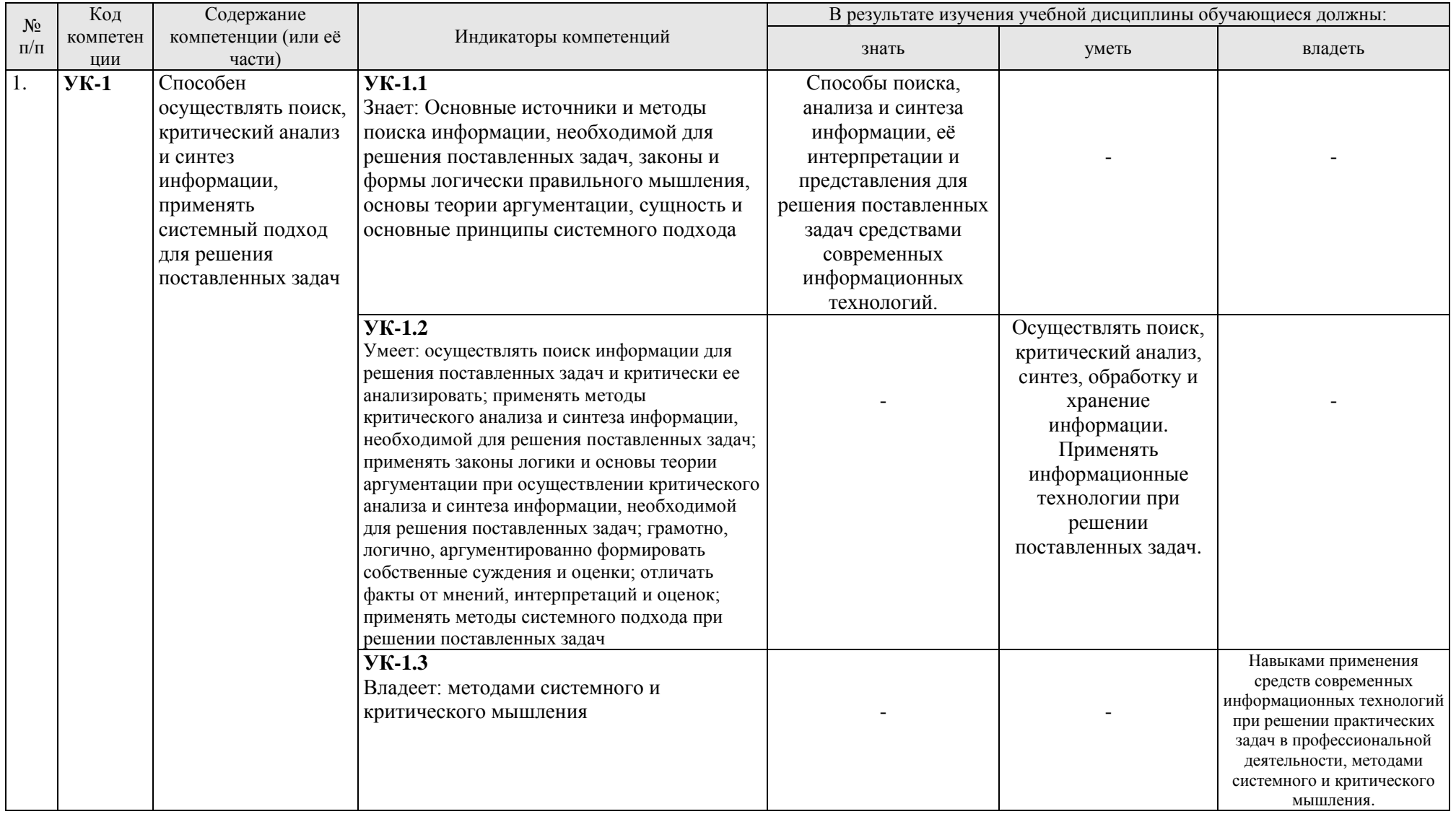

# **4. Структура и содержание дисциплины**

# <span id="page-6-1"></span><span id="page-6-0"></span>**4.1 Распределение трудоёмкости дисциплины по видам работ по семестрам**

Общая трудоёмкость дисциплины составляет 4 зач. единиц (144 часа), их распределение по видам работ в 4,5 семестре представлено в табл. 2.

Таблица 2

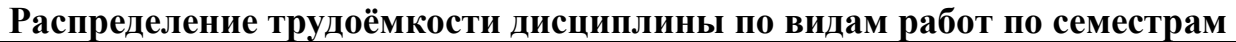

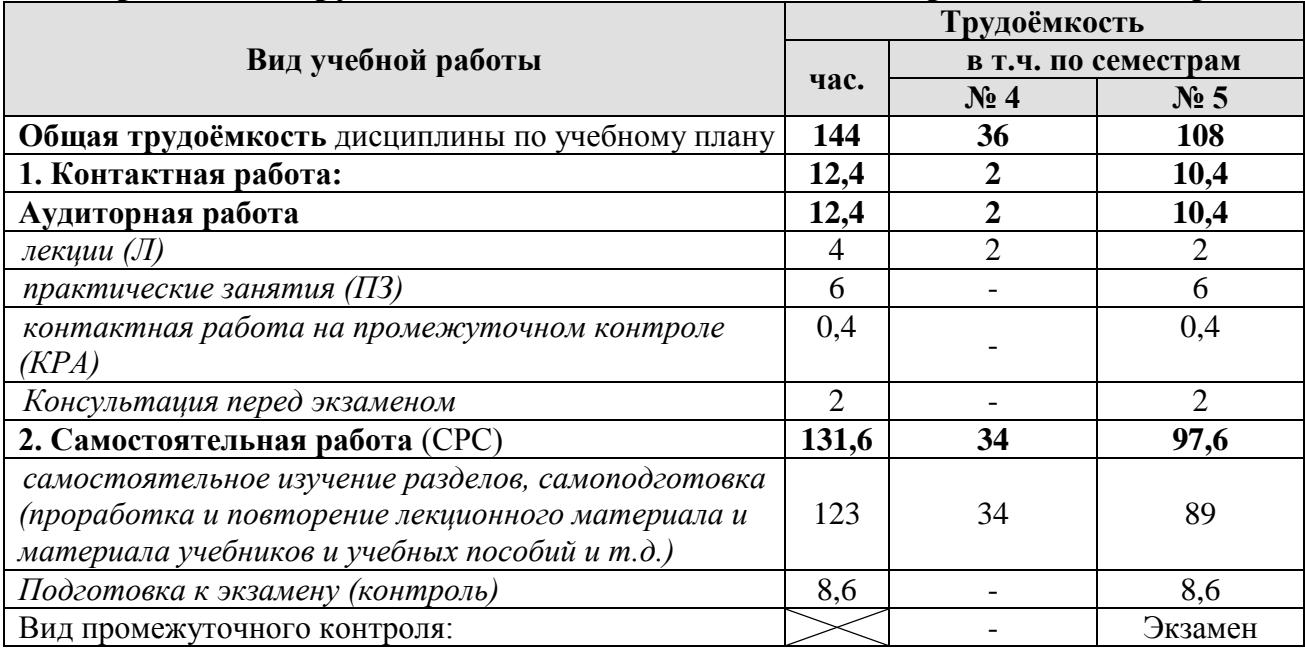

# **4.2 Содержание дисциплины**

Таблица 3

# **Тематический план учебной дисциплины**

<span id="page-6-2"></span>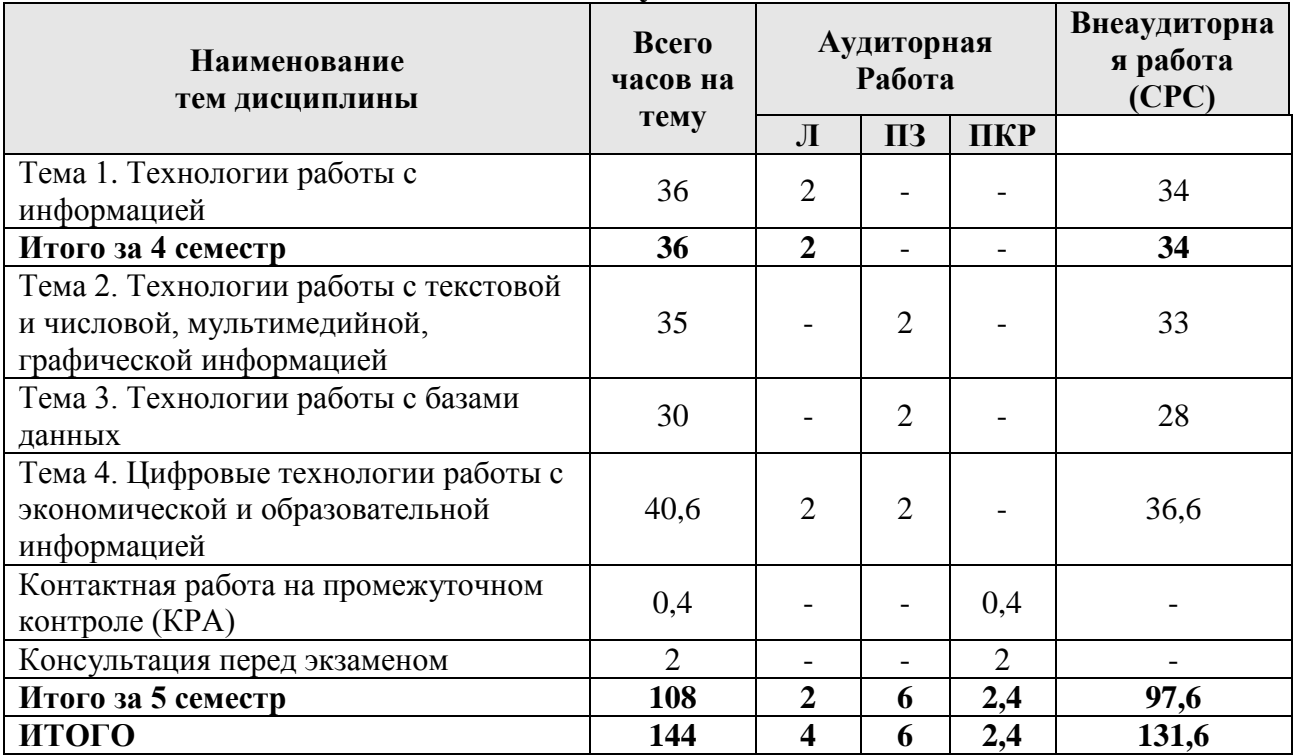

# **Тема 1. Технологии работы с информацией**

Информационно-коммуникационные технологии: сущность, практическая значимость, применение в профессиональной деятельности. Классификация технологий работы с информацией.

#### **Тема 2. Технологии работы с текстовой и числовой, мультимедийной, графической информацией**

Программные средства обработки текстовой информации. Эргономические требования к оформлению текстовых документов. Форматирование текста в текстовом редакторе. Сканирование и распознавание текста. Технологии обработки числовой информации средствами электронных таблиц. Режим форматирования электронных таблиц. Режим управления вычислениями. Режим отображения формул. Графический режим. Понятие базы данных (БД). Классификация БД. Работа в режиме БД.

Программные средства обработки графической информации. Технология обработки растровых изображений. Технология обработки векторных изображений. 3-D графика и технологии ее обработки. 3D-принтер.

Технологии работы с видео. Программы для создания 3D-анимации. 3Dмоделирование объектов. Технология Flash.

### **Тема 3. Технологии работы с базами данных**

Понятие системы управления базами данных (СУБД). Классификация СУБД. Использование СУБД для создания и редактирования БД. Выполнение вычислений средствами СУБД. Поиск данных средствами СУБД. Проектирование инфологической модели базы данных. Реляционная, иерархическая и сетевая модели. Язык запросов SQL. Язык описания данных. Язык манипулирования данными. Язык запросов SELECT (выборка данных). Динамический SQL (генераторы, процедуры, триггеры). Роли и управление доступом средствами SQL.

## **Тема 4. Цифровые технологии работы с экономической и образовательной информацией**

1. Цифровые технологии в экономике. Цифровые технологии в образовании. Интернет-технологии. Умные технологии. Искусственный интеллект и VR-технологии в образовании. Голосовые помощники и чат-боты. Технологии работы с экономической информацией. Онлайн-платформы, интернет-сервисы. Технологии информационной безопасности.

#### **4.3 Лекции/практические занятия**

Таблица 4

<span id="page-7-0"></span>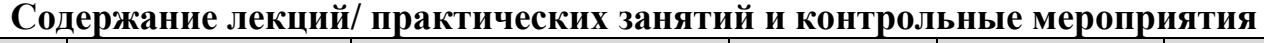

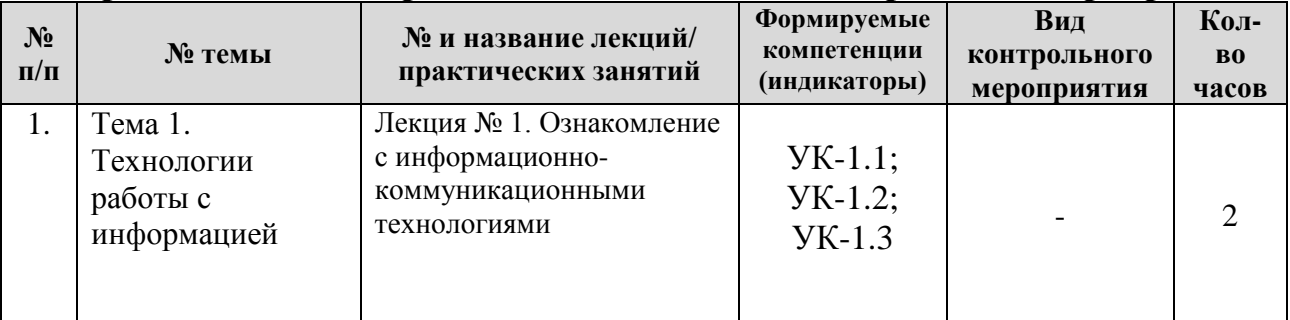

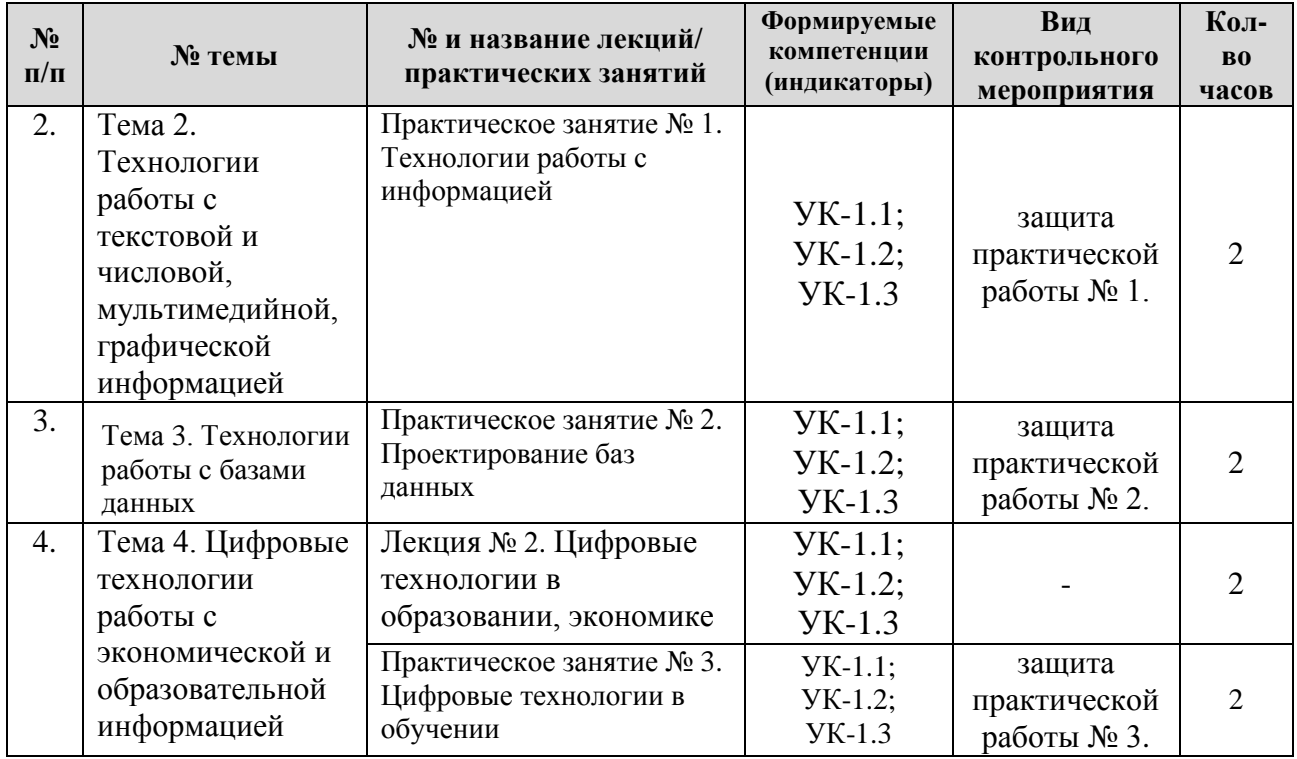

Таблица 5

# **Перечень вопросов для самостоятельного изучения дисциплины**

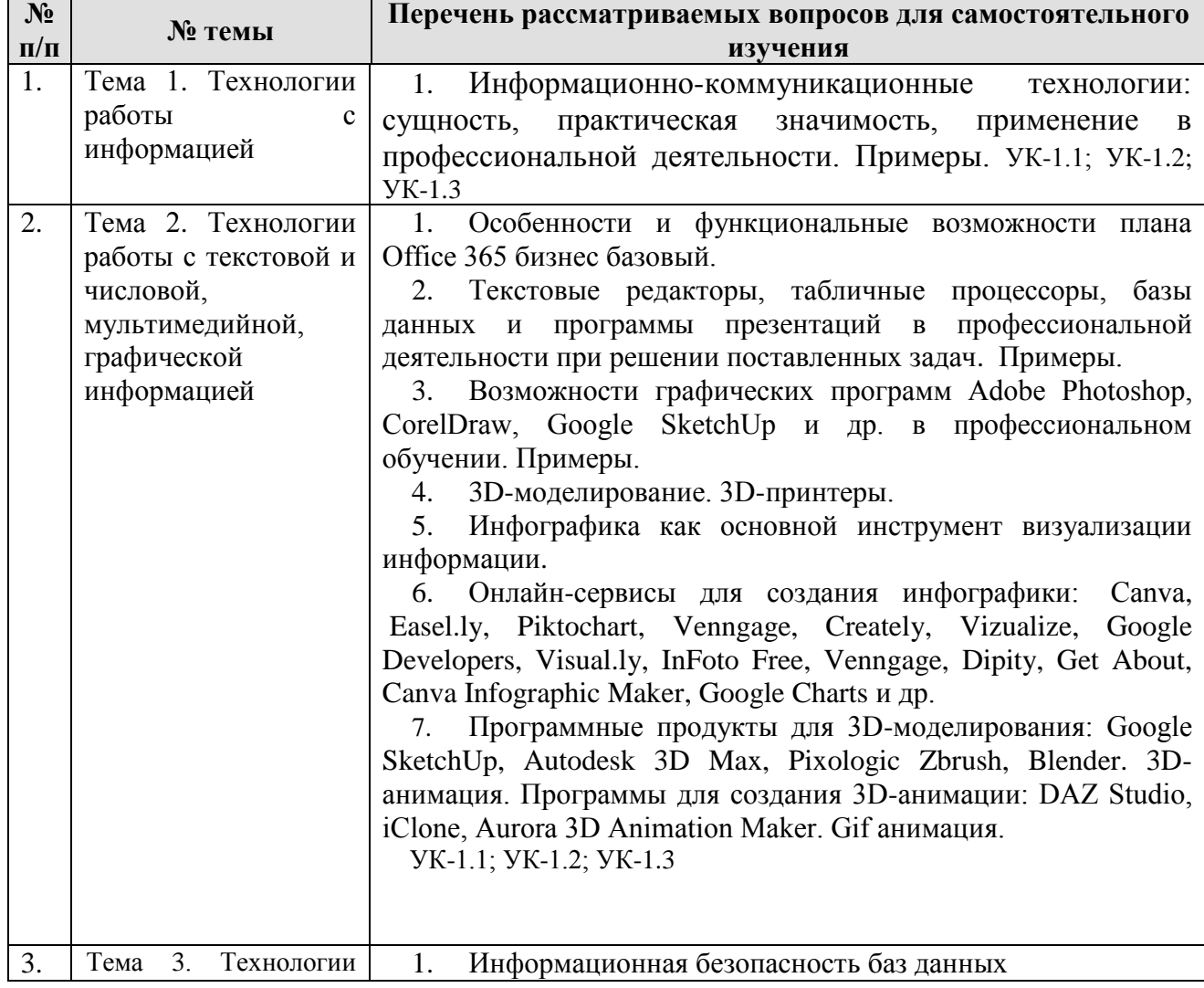

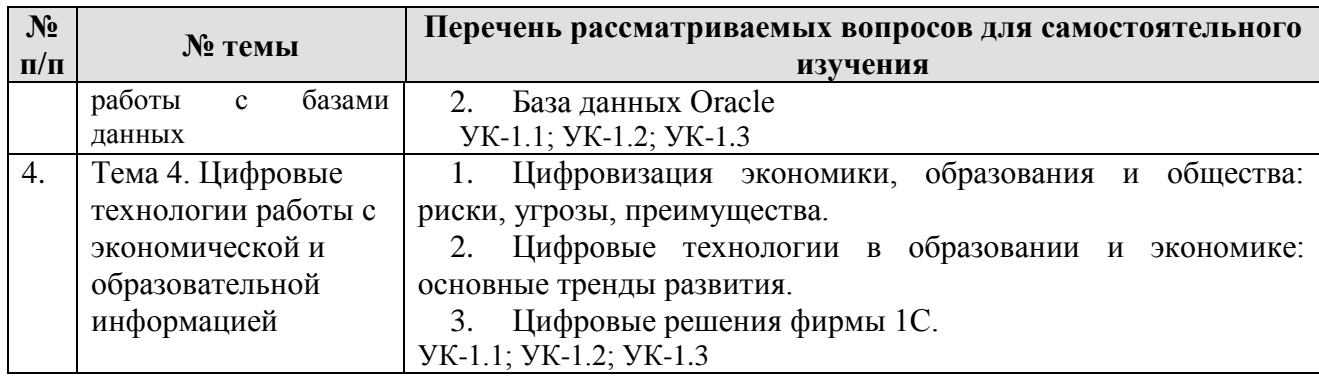

# **5. Образовательные технологии**

Таблица 6

### <span id="page-9-0"></span>**Применение активных и интерактивных образовательных технологий**

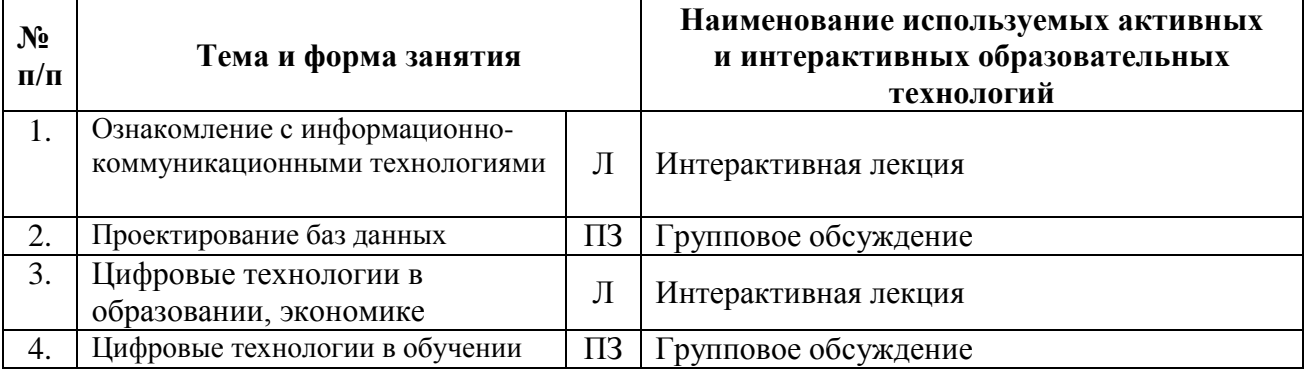

### <span id="page-9-1"></span>**6. Текущий контроль успеваемости и промежуточная аттестация по итогам освоения дисциплины**

# <span id="page-9-2"></span>**6.1 Типовые контрольные задания или иные материалы, необходимые для оценки знаний, умений и навыков и (или) опыта деятельности**

# *1) Примеры заданий практических работ*

# **Практическая работа № 1.**

Задания охватывают следующие вопросы:

1. Текстовый процессор MS Word. Табличный процессор MS Excel Задания:

1. Использование средств автоматизации при оформлении текстовых документов в соответствии с ГОСТ.

2. Обработка и анализ экономической информации с помощью электронных таблиц MS Excel.

3. Статистическая обработка результатов опроса в среде табличного процессора MS Excel.

2. Работа в графических программах Задания:

1. В программах CorelDRAW, Adobe PhotoShop создать учебные материалы.

- 2. В программе Google Sketch Up выполнить моделирование объектов.
- 3. Подготовка мультимедийных материалов, презентаций, видеосюжетов

# **Практическая работа № 2. Проектирование баз данных** Задания:

1. Выполнить постановку задачи и разработать информационнологическую модель предметной области.

1. Представить концептуальную модель БД

- 2. Представить логическую модель БД
- 3. Представить физическую модель БД

4. Реализовать модели в СУБД MS Access и др.

## **Практическая работа № 3. Цифровые технологии в обучении** Задания:

1. Применение онлайн-платформ, интернет-сервисов для электронного представления и хранения учебной информации.

# **2) Задания для самостоятельной работы студентам заочной формы обучения:**

1. Подготовить учебный видеоролик и интерактивную презентацию с озвучиванием (MS Power Point и др.), учебный рекламный буклет (Adobe PhotoShop, Movie Maker, MS Publisher и др.).

2. Создать видеосюжет рекламного характера (видеокамера, мобильное устройство, MS Movie Maker и др.).

3. На сайте Национального открытого Университета «ИНТУИТ» http://www.intuit.ru [в](http://fcior.edu.ru/)ыбрать 1-2 курса по профилю, например «Базы данных» и др., пройти обучение и получить Сертификат.

4. Представить конспекты по вопросам таблицы 5 рабочей программы.

5. Представить в виде конспекта (скриншоты - визуализация) актуальные цифровые технологии в обучении.

6. Задания представить в электронном и бумажном варианте.

# *3) Примерный перечень вопросов, выносимых на промежуточную аттестацию (экзамен)*

1. Информационно-коммуникационные технологии: сущность, практическая значимость, применение в профессиональной деятельности.

- 2. Классификация технологий работы с информацией.
- 3. Информация: понятие, определения, источники, классификация.
- 4. Виды и свойства информации. Формы представления информации.
- 5. Современные технологии работы с информацией.
- 6. Технологии работы с графической информацией.
- 7. Технологии работы с мультимедийной информацией.
- 8. Технологии работы с базами данных.
- 9. Геоинформационные технологии: назначение, возможности.
- 10. MS Excel: обработка и анализ экономической информации.

11. MS Word: форматирование, редактирование, автоматизация текстовой информации. Примеры.

12. MS PowerPoint: интерактивное, анимационное, звуковое представление информации. Примеры.

- 13. MS Publisher: подготовка учебных рекламных материалов.
- 14. CorelDRAW: работа с векторными изображениями. Примеры.
- 15. Adobe PhotoShop: работа с растровыми изображениями. Примеры.
- 16. Визуализация данных.
- 17. Цифровые технологии в образовании.
- 18. Цифровые технологии в экономике.
- 19. Цифровые решения фирмы 1С.
- 20. Сетевые технологии работы с информацией.
- 21. Формы представления информации в интернет. Примеры.
- 22. Системы управления контентом.
- 23. Растровая, векторная и 3D графика.
- 24. Технология обработки растровых изображений.
- 25. Технология обработки векторных изображений.
- 26. 3-D графика и технологии ее обработки.
- 27. Технологии работы с видео.
- 28. Программы для создания 3D-анимации.
- 29. 3D-моделирование объектов.
- 30. 3D-принтеры: принцип работы.
- 31. Технология Flash.
- 32. Инфографика как основной инструмент визуализации информации.
- 33. Онлайн-сервисы для создания инфографики.
- 34. Классификация систем управления базами данных (СУБД).
- 35. Проектирование инфологической модели базы данных (БД).
- 36. Реляционная, иерархическая и сетевая модели БД.
- 37. Базовые понятия реляционных баз данных.
- 38. Концептуальная модель БД.
- 39. Логическая модель БД.
- 40. Физическая модель БД.
- 41. Объекты СУБД MS Access.
- 42. Виды связей между объектами.
- 43. Виды запросов.
- 44. Язык реляционных баз данных SQL.
- 45. База данных Oracle: функциональные возможности
- 46. Microsoft SQL Server, возможности
- 47. Информационная безопасность баз данных.
- 48. Умные технологии: возможности. Примеры.
- 49. Искусственный интеллект и VR-технологии в образовании.
- 50. Нейронная сеть: сущность, возможности.
- 51. Технология машинного обучения.
- 52. Голосовые помощники и чат-боты.
- 53. AR, MR, VR и панорамное видео.
- 54. Big Date: возможности, практическая значимость.

55. Технологии работы с экономической информацией.

56. Онлайн-платформы, интернет-сервисы в подготовке, размещении образовательной информации.

57. Облачные технологии: сущность, назначение.

58. Цели, задачи и функции системы защиты информации.

59. Методы и средства обеспечения информационной безопасности.

60. Технологии информационной безопасности.

## <span id="page-12-0"></span>**6.2 Описание показателей и критериев контроля успеваемости, описание шкал оценивания**

Для оценки знаний, умений, навыков и формирования компетенций по дисциплине применяется традиционная система контроля и оценки успеваемости студентов.

При использовании традиционной системы контроля и оценки успеваемости студентов представлены критерии выставления оценок по четырехбалльной системе: «отлично», «хорошо», «удовлетворительно», «неудовлетворительно».

Промежуточный контроль знаний проводится в форме экзамена.

Критерии оценки экзамена представлены в таблицах 7, 8.

Таблица 7

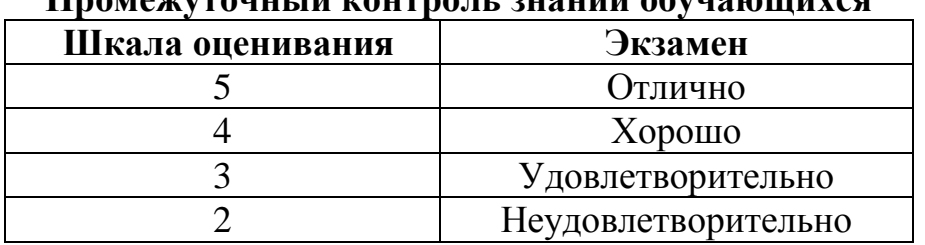

#### **Промежуточный контроль знаний обучающихся**

Таблица 8

**Критерии оценки экзамена**

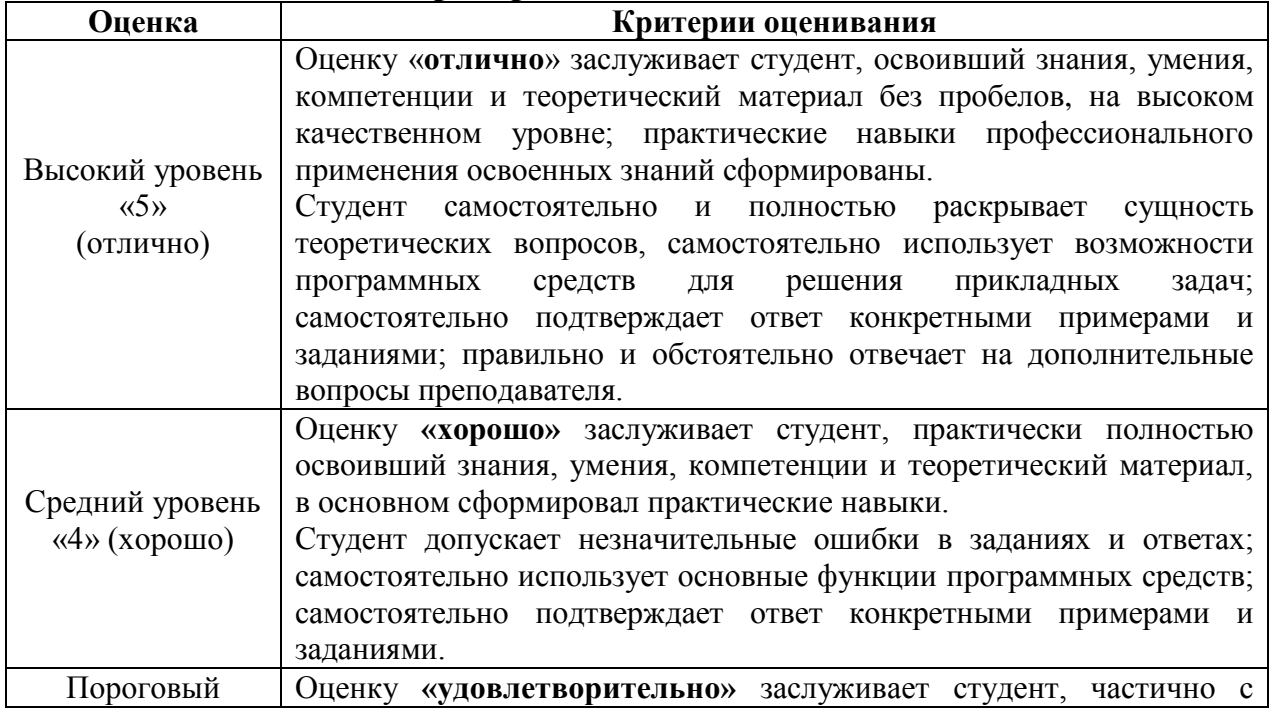

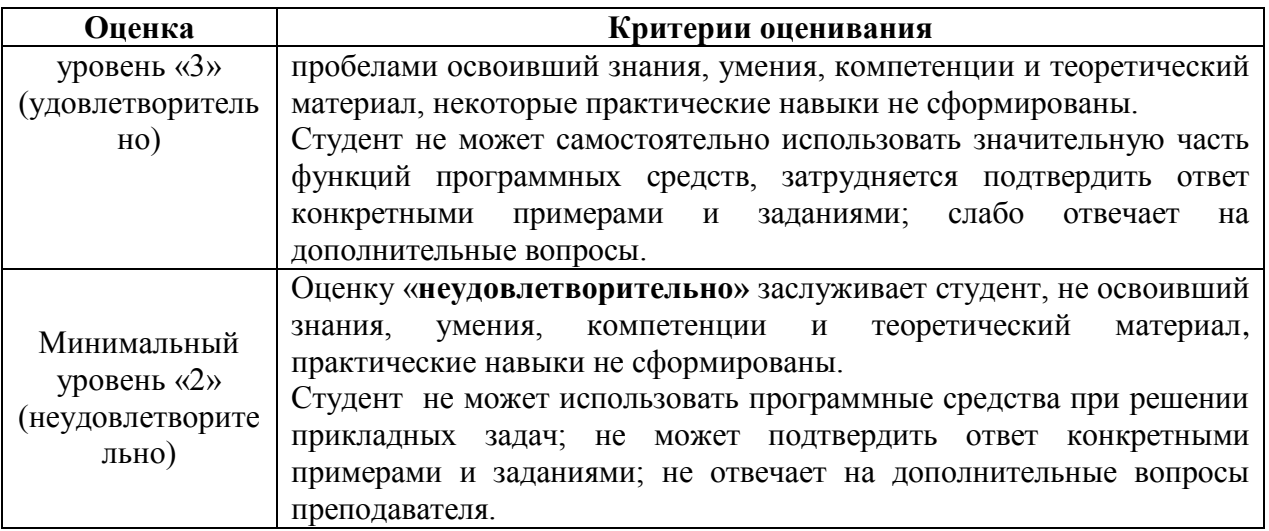

## <span id="page-13-0"></span>**7. Учебно-методическое и информационное обеспечение дисциплины 7.1 Основная литература**

<span id="page-13-1"></span>1. Лемешко, Т.Б. Информатика: учебно-методическое пособие / Т. Б. Лемешко. – М: Изд-во РГАУ-МСХА, 2017. – 131с.

2. Табличный процессор MS Excel: учебно-методическое пособие по курсу «Информатика» / Т. С. Белоярская [и др.]; Российский государственный аграрный университет - МСХА имени К. А. Тимирязева (Москва). – Электрон. текстовые дан. – Москва: РГАУ-МСХА им. К. А. Тимирязева, 2019 – 72 с. – Коллекция: Учебная и учебно-методическая литература. – Режим доступа: http://elib.timacad.ru/dl/local/umo375.pdf. - Загл. с титул. экрана. - Электрон. версия печ. публикации. – [https://doi.org/10.34677/2019.375.](https://doi.org/10.34677/2019.375) URL[:http://elib.timacad.ru/dl/local/umo375.pdf.](http://elib.timacad.ru/dl/local/umo375.pdf) – URL[:https://doi.org/10.34677/2019.375.](https://doi.org/10.34677/2019.375)

3. Белоярская, Т.С. Информатика и программирование: методические указания / Т. С. Белоярская, К. И. Ханжиян; Российский государственный аграрный университет - МСХА имени К. А. Тимирязева (Москва), Факультет экономики и финансов, Кафедра прикладной информатики. — Электрон. текстовые дан. – Москва: Росинформагротех, 2017 – 46 с.: табл., рис. – Коллекция: Учебная и учебно-методическая литература. – Режим доступа: http://elib.timacad.ru/dl/local/umo86.pdf. - Загл. с титул. экрана. - Электрон. версия печ. публикации. – URL[:http://elib.timacad.ru/dl/local/umo86.pdf.](http://elib.timacad.ru/dl/local/umo86.pdf)

4. Соколов А.Л. Информатика: учебно-методическое пособие / А. Л. Соколов; Российский государственный аграрный университет - МСХА имени К. А. Тимирязева (Москва). – Электрон. текстовые дан. – Москва: Росинформагротех, 2017 –101 с.: рис., табл. – Коллекция: Учебная и учебнометодическая литература. – Режим доступа: http://elib.timacad.ru/dl/full/umo141.pdf. - Загл. с титул. экрана. - Электрон. версия печ. публикации. – URL[:http://elib.timacad.ru/dl/full/umo141.pdf.](http://elib.timacad.ru/dl/full/umo141.pdf)

5. Кретова, Г.А. Информационные технологии: практикум / Г. А. Кретова; Российский государственный аграрный университет - МСХА имени К. А. Тимирязева (Москва). – Электрон. текстовые дан. – Москва: Росинформагротех, 2017 – 62 с.: табл., рис. – Коллекция: Учебная и учебно-методическая литература. – Режим доступа: http://elib.timacad.ru/dl/local/umo93.pdf. - Загл. с

титул. экрана. - Электрон. версия печ. публикации. – URL[:http://elib.timacad.ru/dl/local/umo93.pdf.](http://elib.timacad.ru/dl/local/umo93.pdf)

#### <span id="page-14-0"></span> **7.2 Дополнительная литература**

1. Лемешко, Т.Б., Шурыгин, В.Н. Современные информационные технологии: учебное пособие / Т.Б. Лемешко, В.Н. Шурыгин. – М: Росинформагротех, 2017. – 136 с.

2. Лемешко, Т.Б. Информационные технологии в профессиональной деятельности / Т. Б. Лемешко; Российский государственный аграрный университет - МСХА имени К. А. Тимирязева (Москва). – Электрон. текстовые дан. – Москва, 2018 – 102 с. – Коллекция: Учебная и учебно-методическая литература. – Режим доступа: http://elib.timacad.ru/dl/local/umo358.pdf. - Загл. с титул. экрана. – Электрон. версия печ. публикации. – <URL[:http://elib.timacad.ru/dl/local/umo358.pdf>](http://elib.timacad.ru/dl/local/umo358.pdf).

3. Маслюков Е.П. Электронные таблицы MS Excel: методические рекомендации, задания для выполнения практических и контрольных работ / Е. П. Маслюков; Российский государственный аграрный университет - МСХА имени К. А. Тимирязева (Москва), Кафедра Информационные технологии в АПК. – Электрон. текстовые дан. – Москва: РГАУ-МСХА им. К. А. Тимирязева, 2016 –74 с. – Коллекция: Учебная и учебно-методическая литература. – Режим доступа: http://elib.timacad.ru/dl/local/umo418.pdf. - Загл. с титул. экрана. - Электрон. версия печ. публикации. – URL[:http://elib.timacad.ru/dl/local/umo418.pdf.](http://elib.timacad.ru/dl/local/umo418.pdf)

<span id="page-14-1"></span>**7.3 Методические указания, рекомендации и другие материалы к занятиям**

1. Лемешко, Т.Б. Информатика: учебно-методическое пособие / Т.Б. Лемешко. – М.: РГАУ-МСХА, 2017. –131с.

## <span id="page-14-2"></span>**8. Перечень ресурсов информационно-телекоммуникационной сети «Интернет», необходимых для освоения дисциплины**

1. Бесплатное дистанционное обучение в Национальном Открытом Университете «ИНТУИТ» [Электронный ресурс]. – Режим доступа: http://www.intuit.ru [\(](http://fcior.edu.ru/)открытый доступ).

<span id="page-14-3"></span>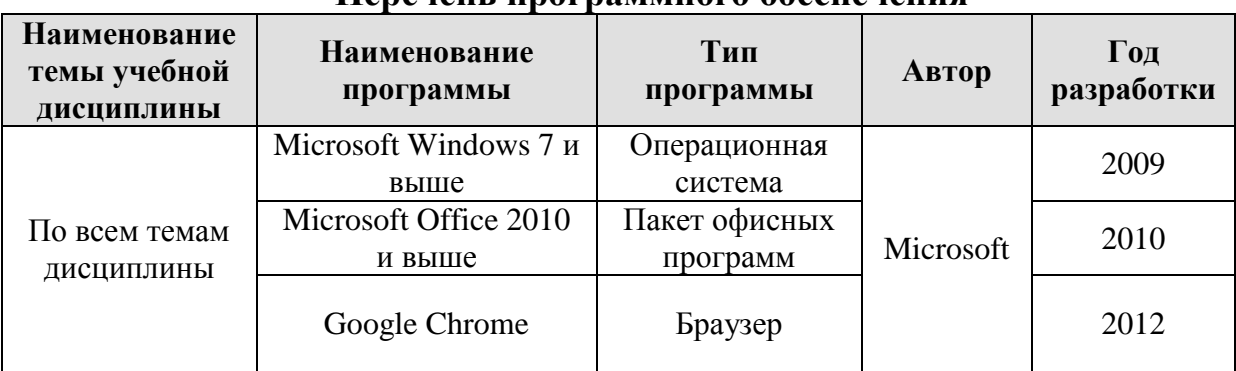

# **9. Перечень программного обеспечения**

**Перечень программного обеспечения**

Таблица 9

# **10. Описание материально-технической базы, необходимой для осуществления образовательного процесса по дисциплине**

<span id="page-15-0"></span>Для проведения лекционных и практических занятий по дисциплине «Технологии работы с информацией» необходимы аудитория и компьютерный класс, подключенные к сети Интернет, оснащенные средствами мультимедиа и программными средствами: MS Windows 7/8/10; MS Office 2007/2010/2013/365 (Office Online), графическими и мультимедийными программами, программой демонстрации NetOp School, браузером Google Chrome.

Лекции проводятся в специализированной аудитории, оборудованной мультимедийным проектором для демонстрации компьютерных презентаций.

Для проведения практических занятий по дисциплине «Технологии работы с информацией» необходим компьютерный класс с установленными на ПК программным обеспечением, указанным в п. 9.

Таблица 10

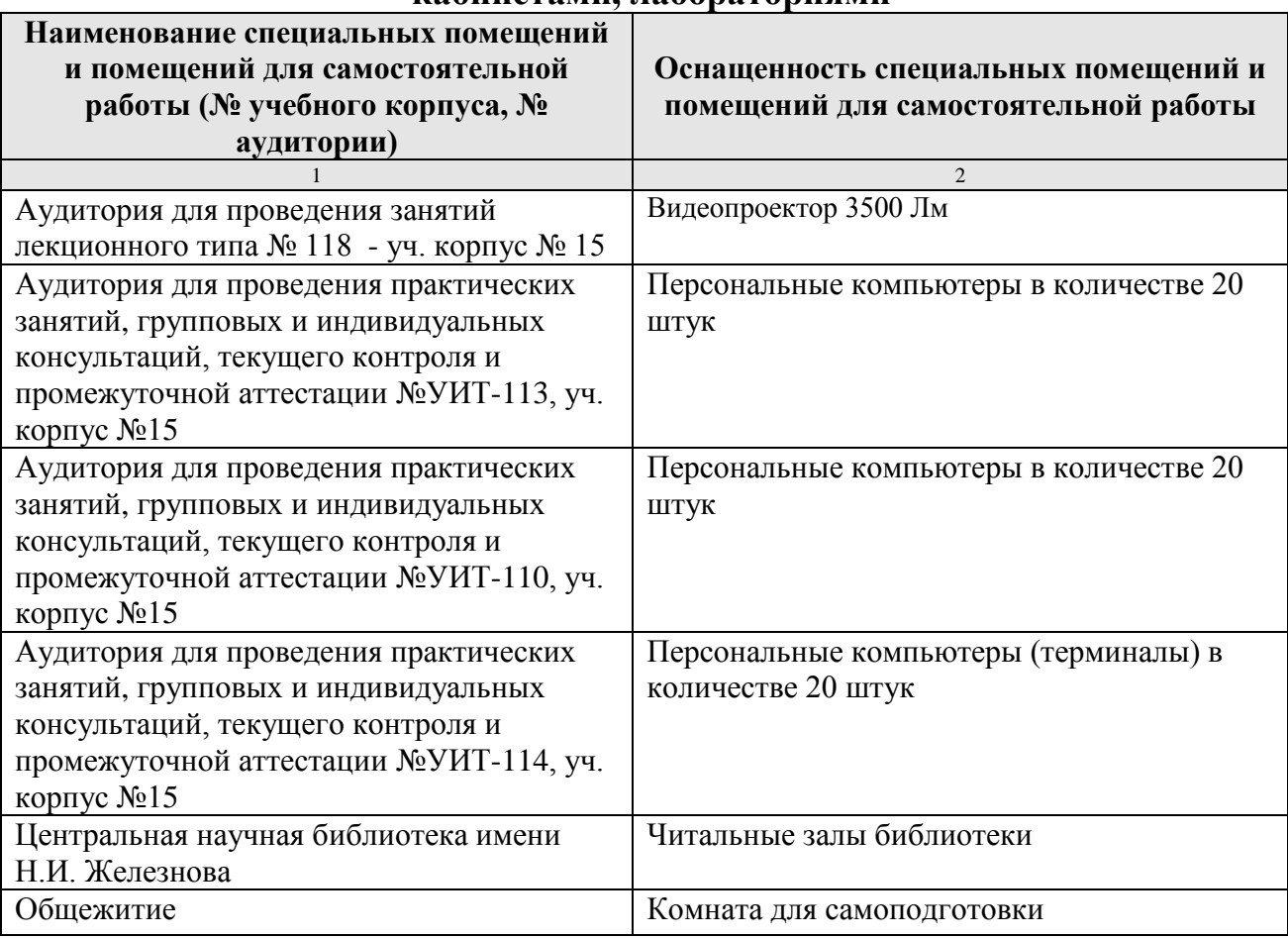

**Сведения об обеспеченности специализированными аудиториями, кабинетами, лабораториями** 

## <span id="page-16-0"></span>**11. Методические рекомендации студентам по освоению дисциплины**

Изучение учебной дисциплины «Технологии работы с информацией» включает освоение материалов лекций, приобретение практических навыков работы с программными средствами, самостоятельную работу.

На лекциях при помощи мультимедиа проектора и презентаций раскрываются основные теоретические вопросы дисциплины, делаются акценты на наиболее сложные положения изучаемого материала.

Лекционный материал следует просматривать и изучать по конспекту/электронной презентации самостоятельно после аудиторных занятий. Для более углубленного изучения материала необходимо использовать рекомендованную литературу и Интернет-ресурсы.

Практические занятия проводятся в компьютерных классах с применением раздаточных материалов. На занятиях необходимо иметь электронный носитель информации – флэш-карту для сохранения результатов своей работы и копирования методических материалов и домашних заданий. Учебные материалы можно сохранять в облачных сервисах: Google Диск, Яндекс.Диск, Облако Mail.Ru, Dropbox.

Посещение лекций и практических занятий – обязательно.

Самостоятельная работа студентов заключается в подготовке заданий, конспектов, вопросов по дисциплине (таблица 5).

Консультирование по выполнению заданий проводится в компьютерных классах во время консультаций по графику (см. на стендах кафедры), а также через электронный обмен сообщениями с преподавателями, посредством Интернет и электронной информационно-образовательной среды Университета через личный кабинет.

Необходимо соблюдать сроки выполнения всех заданий.

<span id="page-16-1"></span>Полученные оценки за выполненные задания являются основой для промежуточной аттестации.

## **Виды и формы отработки пропущенных занятий**

Студент, обязан отработать:

пропущенные лекции – представив преподавателю конспект лекции;

 пропущенные практические занятия – в форме выполнения заданий, посещения дополнительных занятий.

# <span id="page-16-2"></span>**12. Методические рекомендации преподавателям по организации обучения по дисциплине**

Учебный процесс по курсу «Технологии работы с информацией» включает следующие организационные формы: лекции, практические занятия и консультации, а также систему контроля знаний, самостоятельную работу студентов.

Методика чтения лекций зависит от цели и задач изучения предмета/раздела, а также уровня общей подготовки обучающихся, форма ее проведения – от характера темы и содержания материала. Высокая эффективность деятельности преподавателя во время чтения лекции достигается за счет глубокого освоения предметной области, педагогического мастерства, высокой речевой культуры и ораторского искусства, когда учитывается психология аудитории, закономерности восприятия, внимания, мышления, эмоциональные процессы учащихся, обратная связь и принципы дидактики.

При подготовке материала лекции преподавателю необходимо:

 учитывать требования государственного образовательного стандарта, учебного плана и рабочей программы;

 применять принципы дидактики (наглядность, от теории к практике, доступность, структуризация и систематизация и т.д.);

уметь создавать интерактивные презентации;

 уметь использовать технические (проектор) и программные средства (например, программу подготовки презентаций MS PowerPoint, программу управления компьютерным классом NetOp School) и др.

Для проведения практических занятий преподавателю следует разрабатывать задания различной степени сложности, инструкции (методические указания) по выполнению каждого задания, раздаточный материал в печатном и электронном виде.

Для организации самостоятельной работы студентов заочной формы обучения необходимо представить задания и требования к ним.

По курсу «Технологии работы с информацией» должны быть организованы:

 «очные» консультации в компьютерном классе, проводимые преподавателем согласно графику (размещается на стендах кафедры);

 off-line консультации, проводимые преподавателем с помощью электронной почты;

 взаимодействия в электронной информационно-образовательной среде Университета через личный кабинет.

Преподаватель должен использовать различные методы обучения:

 объяснительно-иллюстративный (лекция, объяснение, работа с учебником, демонстрация презентаций);

 репродуктивный (воспроизведение действий по применению знаний на практике, деятельность по алгоритму, программирование);

 частично-поисковый (поиск решения познавательных задач под руководством преподавателя);

 исследовательский метод, в котором после анализа материала, постановки проблем и задач и краткого устного или письменного инструктажа обучаемые самостоятельно изучают литературу, источники, ведут наблюдения и измерения и выполняют другие действия поискового характера.

активные методы: групповое обсуждение, интерактивная лекция и др.

# **Программу разработали:**

Лемешко Т.Б., ст. преподаватель Худякова Е.В., д.э.н., профессор

#### **РЕЦЕНЗИЯ**

#### **на рабочую программу модульной дисциплины Б1.О.02.03 «Технологии работы с информацией» Модуль "Информационно-коммуникационная культура" ОПОП ВО по направлению 44.03.04 «Профессиональное обучение» (по отраслям), направленность «Экономика и управление» (квалификация выпускника – бакалавр)**

Остапчук Татьяной Владимировной, доцентом кафедры бухгалтерского учета ФГБОУ ВО РГАУ-МСХА имени К.А. Тимирязева, кандидатом экономических наук (далее по тексту рецензент) проведено рецензирование рабочей программы модульной дисциплины «Технологии работы с информацией» ОПОП ВО по направлению 44.03.04 «Профессиональное обучение» (по отраслям), направленность «Экономика и управление» (бакалавриат), разработанной в ФГБОУ ВО «Российский государственный аграрный университет – МСХА имени К.А. Тимирязева» на кафедре прикладной информатики (разработчики: Худякова Е.В., д.э.н., профессор, Лемешко Т.Б., ст. преподаватель).

Рассмотрев представленные на рецензирование материалы, рецензент пришел к следующим выводам:

1. Предъявленная рабочая программа дисциплины «Технологии работы с информацией» (далее по тексту Программа) *соответствует* требованиям ФГОС ВО по направлению 44.03.04 «Профессиональное обучение» (по отраслям). Программа *содержит* все основные разделы, *соответствует* требованиям к нормативно-методическим документам.

2. Представленная в Программе *актуальность* учебной дисциплины в рамках реализации ОПОП ВО *не подлежит сомнению* – дисциплина относится к обязательной части учебного цикла – Б1.О.

3. Представленные в Программе *цели* дисциплины *соответствуют* требованиям ФГОС ВО направления 44.03.04 «Профессиональное обучение» (по отраслям).

4. В соответствии с Программой за дисциплиной «Технологии работы с информацией» закреплены универсальные *компетенции (индикаторы) УК-1.1, УК-1.2, УК-1.3.* Дисциплина «Технологии работы с информацией» и представленная Программа *способна реализовать* их в объявленных требованиях.

5. *Результаты обучения*, представленные в Программе в категориях знать, уметь, владеть *соответствуют* специфике и содержанию дисциплины и *демонстрируют возможность* получения заявленных результатов.

6. Общая трудоёмкость дисциплины «Технологии работы с информацией» составляет 4 зачётных единицы (144 часа).

7. Информация о взаимосвязи изучаемых дисциплин и вопросам исключения дублирования в содержании дисциплин *соответствует* действительности. Дисциплина «Технологии работы с информацией» взаимосвязана с другими дисциплинами ОПОП ВО и Учебного плана по направлению 44.03.04 «Профессиональное обучение» (по отраслям).

8. Представленная Программа предполагает использование современных образовательных технологий, используемые при реализации различных видов учебной работы. Формы образовательных технологи*й соответствуют* специфике дисциплины.

9. Программа дисциплины «Технологии работы с информацией» предполагает проведение занятий в интерактивной форме.

10. Виды, содержание и трудоёмкость самостоятельной работы студентов, представленные в Программе, *соответствуют* требованиям к подготовке выпускников, содержащимся во ФГОС ВО направления 44.03.04 «Профессиональное обучение» (по отраслям).

11. Представленные и описанные в Программе формы *текущей* оценки знаний *соответствуют* специфике дисциплины и требованиям к выпускникам. Форма промежуточного контроля знаний студентов, предусмотренная Программой, осуществляется

в форме экзамена, что соответствует статусу дисциплины, как дисциплины обязательной учебного цикла - Б1.О ФГФС ВО направления 44.03.04 «Профессиональное части обучение» (по отраслям).

12. Формы оценки знаний, представленные в Программе, соответствуют специфике дисциплины и требованиям к выпускникам.

13. Учебно-методическое обеспечение дисциплины представлено: основной литературой - 5 источников, дополнительной литературой - 3 наименования, Интернетресурсы - 1 источник и соответствует требованиям ФГОС ВО направления 44.03.04 «Профессиональное обучение» (по отраслям).

14. Материально-техническое обеспечение дисциплины соответствует специфике дисциплины «Технологии работы с информацией» и обеспечивает использование современных образовательных, в том числе интерактивных методов обучения.

15. Методические рекомендации студентам и методические рекомендации преподавателям по организации обучения по дисциплине дают представление о специфике обучения по дисциплине « Технологии работы с информацией».

#### ОБЩИЕ ВЫВОДЫ

На основании проведенного рецензирования можно сделать заключение, что характер, структура и содержание рабочей программы дисциплины «Технологии работы с информацией» ОПОП ВО по направлению 44.03.04 «Профессиональное обучение» (по отраслям), направленность «Экономика и управление» (квалификация выпускника бакалавр), разработанная Худяковой Е.В., д.э.н., профессором и Лемешко Т.Б., ст. преподавателем кафедры прикладной информатики, соответствует требованиям ФГОС ВО, современным требованиям экономики, рынка труда и позволит при её реализации успешно обеспечить формирование заявленных компетенций.

Рецензент: Остапчук Т.В., доцент кафедры бухгалтерского учета ФГБОУ ВО РГАУ-МСХА имени К.А. Тимирязева, кандидат экономических наук

 $\frac{\alpha}{10}$  O / 2020 r. (полниск